Geant4 10.4

# **Materials**

#### Geant4 Tutorial at LUND University

4 September 2018 Dennis Wright

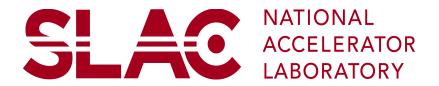

#### Outline

- Materials in Geant4
- Material definition
- NIST material database

#### Materials in Geant4

- Geant4 materials (like those in the real world)
  - are made up of isotopes, elements, compounds (or molecules), mixtures of elements and/or compounds

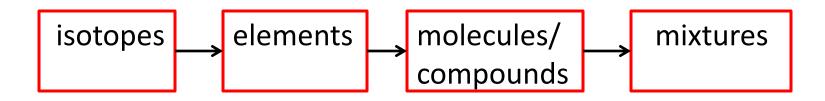

- can be solid, liquid or gas (sorry, no plasma)
- may exist under various pressures, temperatures and densities

#### Materials in Geant4

- Geant4 allows the custom definition of materials
  - starting with elements: use G4Element class
  - compounds or molecules can be built by assigning two or more instances of G4Element to an object of the G4Material class
  - mixtures can be built by assigning two or more compounds or elements to an instance of G4Material
  - a G4Material can also be built from a single G4Element
  - optionally, you may define your own G4Element by assigning to it one or more instances of the class G4Isotope

#### Materials in Geant4

- Geant4 requires you to set at least one material condition
  - density
- The rest are optional
  - state (default is solid or gas, depending on density)
  - temperature (default = STP temperature = 273.15 K)
  - pressure (default = STP pressure = 100 kPascal = 1 atm)
- Along with normal stuff, you can define some strange things
  - gases far from STP
  - high pressure solids
  - low density liquids
- And there's a shortcut => NIST material database

# **Definition of Materials**

- Let's start with a single-element material: G4double density = 4.506\*g/cm3; G4double a = 47.867\*g/mole; G4Material\* ti = new G4Material("pureTitanium", z=22, a, density);
- Vacuum is also useful G4NISTManager\* manager = G4NISTManager::GetPointer; G4Material\* vacuum = manager->FindOrBuildMaterial("G4\_Galactic");

for vacuum, use low density gas rather than density = 0"average" materials (e.g. z = 25.7) are not allowed

# **Definition of Materials: molecules**

• A molecule is made of several elements, with the composition specified by the number of atoms

```
G4double a = 1.01*g/mole;
G4Element* elH = new G4Element("Hydrogen", "H", z=1, a);
a = 16.00*g/mole;
G4Element* elO = new G4Element("Oxygen", "O", z=8, a);
```

```
G4double density = 1.0*g/cm3;
G4int ncomp = 2;
G4Material* H2O = new G4Material("Water", density, ncomp);
G4int nAtoms;
H2O->AddElement(elH, nAtoms=2);
H2O->AddElement(elO, nAtoms=1);
```

# Definition of Materials: mixtures (alloys)

• A mixture is similar to a molecule, except that materials and elements are combined instead of just elements

G4Element\* elC = ... ; // define carbon G4Material\* H2O = ... ; // define molecule (previous page) G4Material\* SiO2 = ... ; // define another molecule

```
G4double density = 0.20*g/cm3;
G4int ncomp = 3;
G4double fracMass;
G4Material* Aerog = new G4Material("Aerogel", density, ncomp);
```

Aerog->AddMaterial(SiO2, fracMass = 62.5\*perCent); Aerog->AddMaterial(H2O, fracMass = 37.4\*perCent); Aerog->AddElement(elC, fracMass = 0.1\*perCent);

## **Elements and Isotopes**

- If you define an element, it is treated by default as if it has the natural isotope abundance
  - even if the g/mole value you enter is quite different from the natural abundance
  - hadronic code knows only how to deal with specific nuclides, not elements
- You can define an element with non-natural abundance by assigning to G4Element a list of G4Isotope instances
- Example: making nuclear fuel start with isotopes G4int z; G4int a; G4lsotope\* u235 = new G4lsotope("U235", z=92, a=235., 235.044\*g/mole);

```
G4lsotope* u238 = new G4lsotope("U238", z=92, a=238.,
238.051*g/mole);
```

# Elements and Isotopes (continued)

• Example: use the isotopes to define enriched uranium for power generation:

G4int ncomp;

G4double abundance;

G4Element\* enrichedU = new G4Element("enrichedU", ncomp=2); enrichedU->AddIsotope(u235, abundance=5.0\*perCent); enrichedU->AddIsotope(u238, abundance=95.0\*perCent);

• Make some fluorine, too

G4Element\* elF = new G4Element("Fluorine", "F", 9., 18.998\*g/mole);

# Elements and Isotopes (continued)

- Example: now use F and enriched U to make nuclear fuel (UF<sub>6</sub>) G4double density; G4Material\* fuel = new G4Material("NuclearFuel", density = 5.09\*g/cm3, ncomp=2, kStateGas, 640\*kelvin, 1.5e7\*pascal); fuel->AddElement(elF, 6); fuel->AddElement(enrichedU, 1);
- Note the red entries: state, temperature, pressure
   these are optional parameters which default to STP if not specified

# Using the NIST Material Database

- Most of the materials you will want to define are already done for you
  - also all elements with natural isotopic abundance
  - more than 3000 isotopes defined
- Geant4 has included these pre-defined materials from the NIST database
  - physics.nist.gov/PhysRefData
  - provides the best accuracy for major parameters
    - density
    - isotopic composition of elements
    - elemental composition of materials
    - mean ionization potential
    - chemical bonds

# **Pre-defined NIST Materials**

- NIST elementary materials
  - up to Z = 98 (Cf)
- NIST compounds and mixtures
  - tissue equivalent plastic, dry air at sea level, many others
- HEP and nuclear materials
  - liquid Ar, PbWO<sub>4</sub>, CR39, etc.
- Space materials
  - Kevlar, Dacron and so on
- Biochemical materials
  - adipose tissue, cytosine, thymine, etc.
- 315 materials so far

#### How to Use Pre-defined Materials

• User interfaces to C++ code:

G4NISTManager\* man = G4NistManager::Instance(); G4Element\* elm = man->FindOrBuildElement("Chem symbol"); G4Element\* elm = man->FindOrBuildElement(G4int Z);

G4Material\* mat = man->FindOrBuildMaterial("Name"); G4Material\* mat = man->ConstructNewMaterial("Name", const std::vector<G4int>& Z, const std::vector<G4double>& weight, G4double density);

G4double isotopeMass = man->GetMass(G4int Z, G4int N);

• Elements built with natural isotope abundance

#### How to Use Pre-defined Materials

- User interfaces to Geant4 command line
  - list all NIST-defined elements: material/nist/printElement
  - list all NIST-defined materials:

material/nist/listMaterials

# **Summary**

- Geant4 allows you to define materials in terms of
  - isotopes (G4lsotope)
  - elements (G4Element)
  - materials (G4Material)
- And to set material conditions
  - density
  - state
  - temperature
  - pressure
- Whenever you can, use the pre-defined NIST database elements and materials
  - accurate and standardized